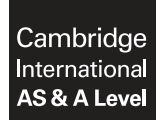

#### **APPLIED INFORMATION AND COMMUNICATION TECHNOLOGY 9713/11**

Paper 1 Written A **October/November 2016**

MARK SCHEME

Maximum Mark: 80

**Published** 

This mark scheme is published as an aid to teachers and candidates, to indicate the requirements of the examination. It shows the basis on which Examiners were instructed to award marks. It does not indicate the details of the discussions that took place at an Examiners' meeting before marking began, which would have considered the acceptability of alternative answers.

Mark schemes should be read in conjunction with the question paper and the Principal Examiner Report for Teachers.

Cambridge will not enter into discussions about these mark schemes.

Cambridge is publishing the mark schemes for the October/November 2016 series for most Cambridge IGCSE®, Cambridge International A and AS Level components and some Cambridge O Level components.

Æ IGCSE is the registered trademark of Cambridge International Examinations.

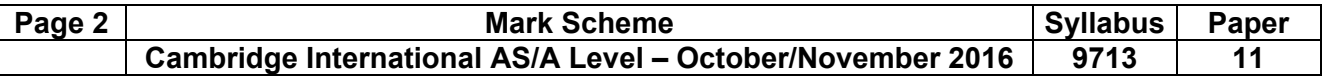

## **1 (a)** *Four from:*

Fixed hard disk drive used to store software/OS/students' work Portable hard disk drive used to transport large files between home and college/to make backup copies of files Magnetic tape cartridge readers used to store backup of course work/software by college network manager DVD writer/reader to store videos of coursework CD writer/reader used to store audio of student's work DVD/CD writer/reader to make permanent backup copies of files/to transport coursework between home and college/to import files/software to system Memory stick/pen drive/flash drive/disk/memory card to make backup copies of files/to transport coursework between home and college Solid State Drive used to store software/student's work

**[4]** 

# **(b) (i)** Spreadsheet:

*Two from:* 

To enter/store weather data/readings taken (over the course of the month)...

...such as rainfall, temperature against time

To produce graphs of weather data...

...such as rainfall, temperature against time

To perform automatic calculations on weather data...

 ... to produce mean values of rainfall/temperature/calculate range of temperatures To model weather data...

...to produce predictions of future weather patterns **[2]** 

**(ii)** Database:

*Two from:* 

To enter/store weather readings taken (over the course of the month)...

...such as rainfall, temperature against time

To manipulate the data into groups...

...such as days of sunshine exceeding certain number of hours/rainfall less than a certain amount

To create filters/queries to produce reports on weather readings...

...such as days in the month with no rainfall

To produce graphs of weather data.....

...such as rainfall, temperature against time

To perform automatic calculations on weather data...

 ... to produce mean values of rainfall/temperature/calculate range of temperatures To produce summaries...

Ösuch as the wettest week of the month/warmest week of the month

**(iii)** Web browser:

*Two from:* 

To allow Didier to search the internet for weather data...

 $\dots$  to find images to paste into his coursework $\dots$ 

...so that his readings can be compared with existing data

Allows him to access his email account...

...so that he can send weather data to college/home via email

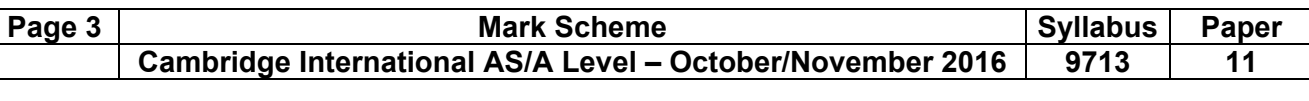

## **(c)** *Six from:*

 Type a specific URL into the address bar Click on hyperlink from a relevant webpage Use a search engine (to make a query)... ...type in 'climate'/'weather' into the search engine Use Boolean operators to narrow down /widen his search Use speech marks to narrow down his search Use wildcards to narrow down his search **[6]** *CO CO CO CO CO CO* 

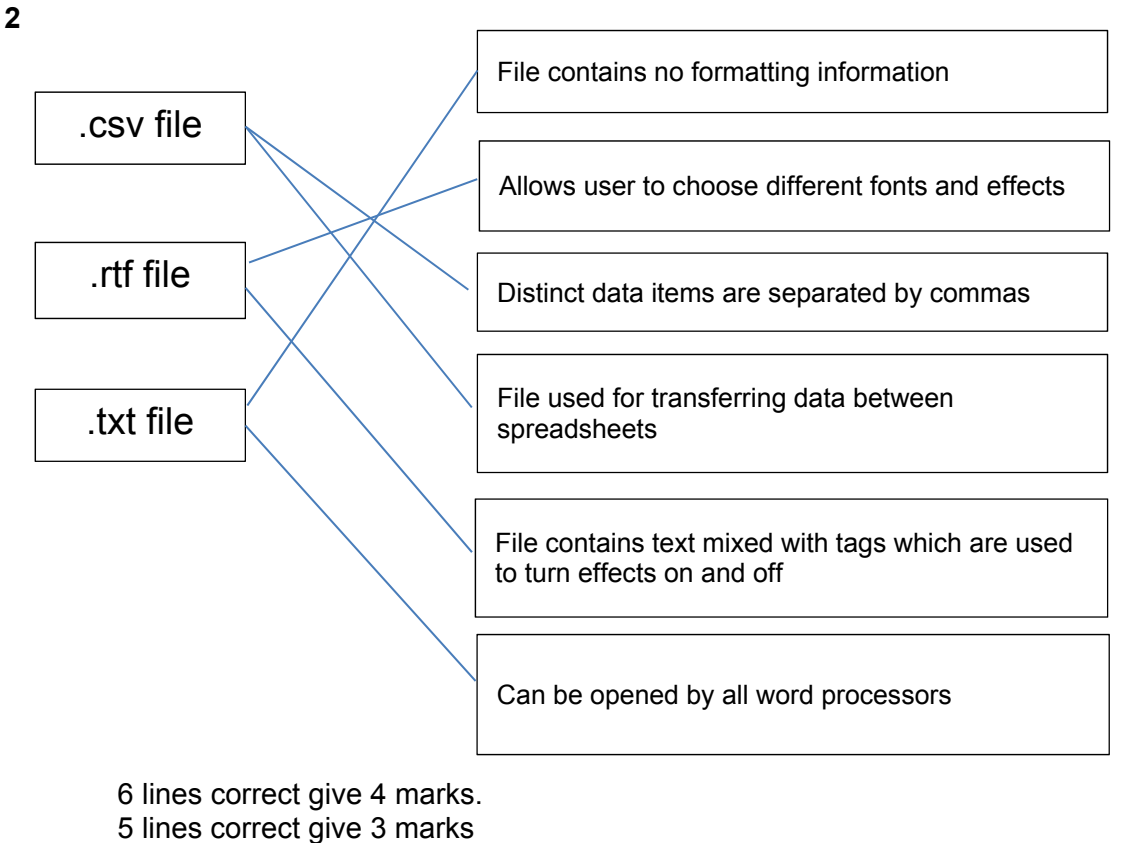

 3 or 4 lines correct give 2 marks 1 or 2 lines correct give 1 mark 0 lines correct give 0 marks **[4]** 

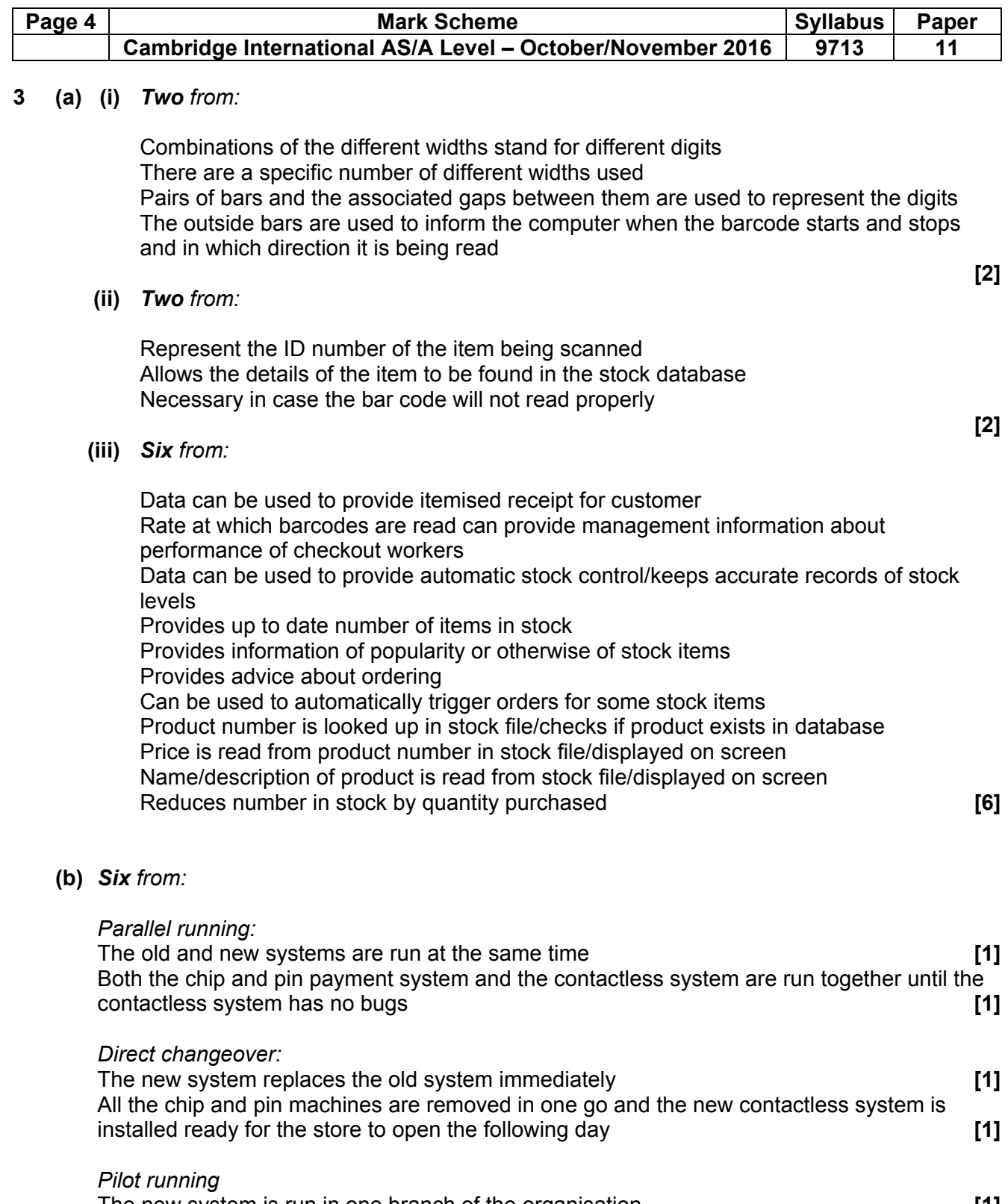

 The new system is run in one branch of the organisation **[1]**  The contactless system is used in only one supermarket until it has been fully tested/before<br>being rolled out to other supermarkets being rolled out to other supermarkets **[1]** 

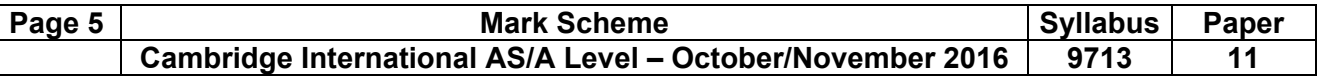

## **(c)** *Four from:*

 The users will not be familiar with the new technology and must therefore be given instructions

 User documentation is less time consuming/expensive than Rosef training them The staff will need to be able to give assistance to customers and explain how to use it Staff may need to consult FAQs/documentation if they/customers have problems The documentation is permanently available meaning that Rosef will not need to be consulted every time a problem occurs

 The documentation will include a troubleshooting guide for future reference May need to be able to restart the system if there is a system crash

### **4 (a)** *Four from:*

### *Benefits:*

 Can compare products and prices at their leisure Can shop at a convenient time for them/24/7 Customers can shop at their favourite store even when they live far away Customers donít have to spend time travelling to shop Customers donít have to spend money travelling to shop Disabled customers will find it easier than travelling to shop There will be a greater choice of goods Don't have to spend time queuing

### *Drawbacks:*

 Disabled people may have problems navigating through screens Customers who do not have a credit/debit card will not be able to use online shopping Security concerns about data transmitted over internet such as hacking, phishing, pharming, spyware, viruses, malware (must have two) Description of phishing Description of pharming Can order goods and they don't get delivered Goods are not to the same standard as those ordered/wrong goods delivered/substitute goods delivered Can't check the standard of goods before buying/can't be sure the goods are in stock May be hidden costs such as delivery charges Description of viruses Expense of buying a computer with a broadband internet connection/must have a reliable electricity supply/basic computer skills

 **[4]**  Must have at least one of each to gain full marks

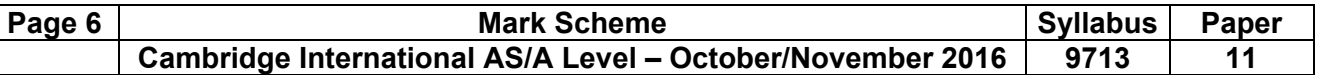

### **(b) (i)** *Three from:*

Headaches– ensure that monitor is at the correct height/distance/position/focus on distant objects from time to time/take regular breaks and walk around/use screen filter

 Eyesight problems- ensure that monitor is at the correct height/distance/position/focus on distant objects from time to time/take regular breaks and walk around/use screen filter

 $RSI - carpal$  tunnel syndrome  $-$  ensure that regular finger exercises are practised/take regular breaks/use wrist supports/use trackerballs/ergonomic keyboard

 $RSI - cubital$  tunnel syndrome  $-$  keep forearms horizontal when using keyboard/take regular breaks/place arms at your side straight down from time to time

Back/neck problems – maintain good posture/sit in a straight backed chair/sit in a height adjustable chair/ensure that monitor is at the correct height

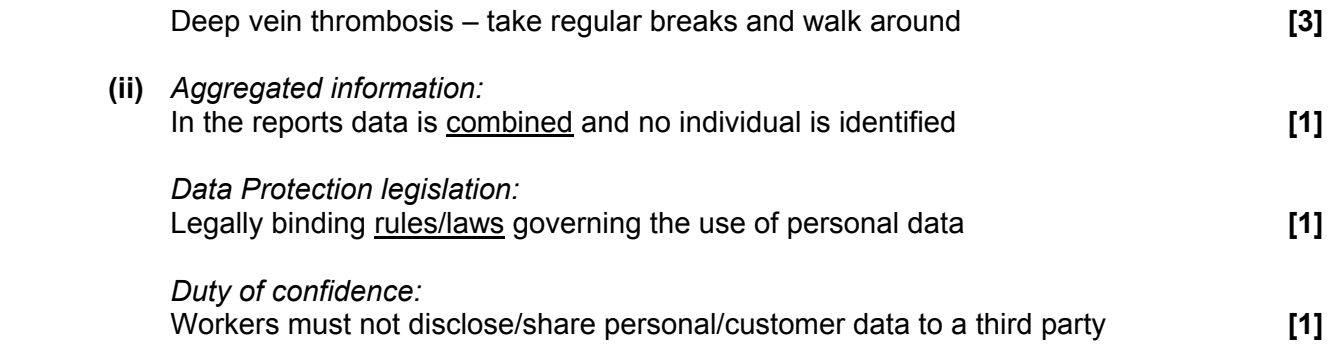

#### **5 (a)** *Six from:*

Patient's condition is monitored using microprocessor/computer and sensors Sensors/computers used to monitor blood pressure, pulse rate, body temperature, Oxygen level in blood, blood sugar (must mention at least two) Sensors feed back body functions to the microprocessor/computer Readings can be taken at predetermined time intervals Computer is pre-set with the normal range of values Computer is (constantly) comparing the data fed back by the sensors... .....to these pre-set values If any data is outside the pre-set range the computer (sends a signal to) sound an alarm/ increase dose of a drug Data readings are stored on computer system for doctors to use later when visiting recovering patients

**[6]** 

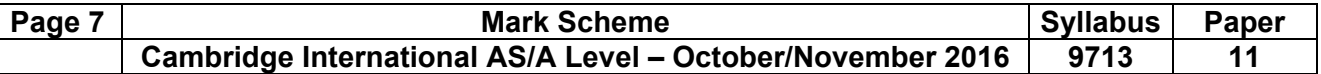

#### **(b)** *Two matched pairs from:*

Graphical/numerical output of patient's readings/condition... ...can be seen/give an indication of condition from a distance so nurse can glance at each patient monitor quickly

Hard copy printout of results/patient's condition over a specific period... ...to allow doctor to analyse changes in condition after the event/shows trends/can be taken away for later checking

#### Buzzer/Sound/light alarm...

... in order to instantly attract attention if patient change may need immediate action/to alert doctors/nurses if preset values exceeded

#### Heart monitor beeping...

 Öregular beeping to indicate normal heart beat/continuous beeping to alert doctors/nurses to problem

**[4]** 

### **6 (a)** *Three matched pairs from:*

Job sharing  $-$  Two (or more) workers doing the job of one worker (working full time) Allows workers to accept other commitments/can spend more time with family

Part time working – Working a limited number of hours/ working less than the normal working hours of a full time employee

Allows workers to accept other commitments/can spend more time with family

Flexible working hours – Workers choose the time of day they want to work (but work the same number of hours every week)

 Can organise their working lives to suit their personal needs/Can choose to work off peak hours as travelling to work outside peak times is easier and cheaper/If workers stay late to finish a job, they can take time off at a later date/If the job requires great concentration, it can be done at quiet times of day

Compressed hours – Working for same number of hours as a normal working week but over fewer days

 Earn the same amount of money but work fewer days/They can have long weekends by finishing early on Fridays or not working Fridays/Travel to work fewer days so less time spent travelling/Travel to work fewer days so less money spent travelling

**[6]** 

## **(b)** *Six from:*

Calculates the final wage after applying a bonus for each worker

Multiplies the number of hours worked/B2 by the pay per hour/C2...

... and adds the bonus to be paid

 VLOOKUP is used to search the lookup table of bonuses/check which bonus is to be paid/in the range G2 to  $G4/14...$ 

 $\dots$ until a match to the value in cell D2 is found $\dots$ 

...the resulting value is added

Needs to be an exact match because of the 'FALSE' part of the formula

The '3' instructs that when a match is made then the appropriate value is read from the third column of the lookup table

Contents of E2 = 377 **[6]** 

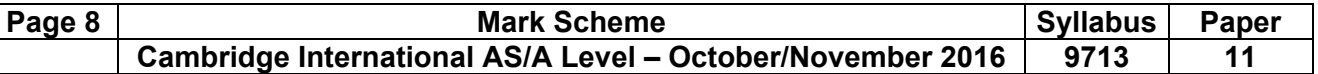

## **(c)** *Eight from:*

 Website created/produced using web authoring software A cheap form of advertising nationally and internationally/can advertise to a very large audience More expensive initially to have own website  $-$  web designer has to be employed Can produce a website to own specification Website has more features than most other forms Has range of multimedia – sound, video/animation, (text, images) Can have hyperlinks to other sites/pages Can advertise on other people's websites Cheaper than using own site Banners/pop ups/pop unders can be used Pop-up grabs user's attention Can upset users who then do not shop there in future Users have pop-up blocking software which doesn't allow pop-ups to appear Can use pop-unders which are not removed by pop-up blocking Can advertise their name by getting it included in an online directory (Multimedia) presentations/slide show used on purpose-built display monitors... ...placed in strategic locations The presentation/slide show is produced using presentation software Has range of multimedia – sound, video/animation, (text, images) Other features e.g. slide transition effects, special text effects, image transition Always on while mall or store is open The user cannot switch it off Quicker to update than an internet site or television commercial Flyers created using DTP software/word processing software Used by individuals or small businesses Used to advertise in the local community therefore have limited impact Can be produced using own PCs and printers For larger print runs have to take to the printers – increased costs Quick to produce DTP allows character shapes, variety of patterns, colours Can be distributed to target audience Limited to local audiences Posters produced using word-processing/desktop-publishing/presentation software Due to size have to be printed by professional printers  $-$  expensive More usually, presentation because of ability to use very large paper sizes Limited exposure due to position of site/static display Posters are more eye catching than fliers Can be placed in strategic positions E-mail to customers Use of attachments may dissuade customers from reading the advertisement Customers may treat it as junk mail and so not read it Specific customers can be targeted Attachment can be created easily using DTP DTP allows character shapes, variety of patterns, colours

Can be sent to world wide audience

Easy to create an email and mailmerge

Must have more than one method to gain full marks **[8]**